**AUDENTIA, Conseils, formations, prestations en gestion et informatique http://audentia.presentationlogiciel.com - www.audentiagestion.fr.**

# **Dossier de présentation - Logiciels idylis édité le 24/07/2009**

**Coordonnées de votre revendeur :**

**AUDENTIA 3 promenade Venezia 78000 VERSAILLES - FRANCE Téléphone : 09.50.31.52.80 Fax : 01.30.21.69.13 e-mail : contact@audentia-gestion.fr**

www.idylis.com

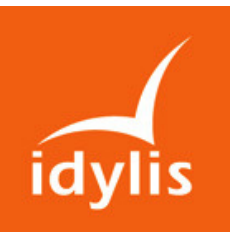

# idylis pour les cabinets d'expertise-comptable

# Pourquoi inscrire votre cabinet à idylis ?

Lorsque vous inscrivez votre cabinet à idylis, vous obtenez immédiatement et gratuitement vos codes d'accès à un back office.

Ce back office a deux fonctions :

- il vous permet de visualiser tous les clients qui souhaitent vous donner gratuitement un accès à leur comptabilité : c'est ce que nous appelons l'offre « Accès Gratuit Expert »,
- il vous permet d'abonner le cabinet à des outils spécifiquement développés pour les expertscomptables : idylis Pack expert.

## L'offre « Accès Gratuit Expert »

Chaque client d'idylis a la faculté, au sein de son interface, de créer un utilisateur supplémentaire qu'il dédie à son expert-comptable. Normalement, les utilisateurs supplémentaires sont facturés par idylis à ses clients. Cependant, si l'utilisateur supplémentaire est dédié à l'expert-comptable, idylis ne facture ni le client, ni l'expert-comptable.

Pour indiquer qu'un utilisateur est dédié à son expert-comptable, il suffit au client d'inscrire, dans la fiche du nouvel utilisateur qu'il a créé dans son back office, le code du cabinet (le même code que celui donné par idylis à l'expert-comptable lorsqu'il s'inscrit).

Lorsqu'un collaborateur du cabinet se connecte à son back office, il visualise la liste de ses clients qui lui ont donné un accès et peut sélectionner celui sur lequel il souhaite se connecter.

NB : Dans le cadre de l'offre « Accès Gratuit Expert », c'est le client qui est maître de l'abonnement et qui détermine donc les droits d'accès qu'il affecte à son expert-comptable. Il peut donc interrompre cet accès à tout moment.

### idylis Pack expert

idylis Pack expert a été conçu pour répondre aux problématiques des cabinets comptables qui souhaitent travailler en mode collaboratif avec leurs clients ou tout simplement partager des données avec eux.

idylis Pack expert est un ensemble de 17 logiciels de gestion.

idylis propose plusieurs types d'abonnements différents à idylis Pack expert dont les prix sont dégressifs en fonction du nombre de dossiers que vous souhaitez gérer et de la durée de l'abonnement que vous choisissez.

Si le cabinet souhaite partager des données avec ses clients, c'est lui qui les inscrit et qui définit alors, pour chacun d'entre eux, les droits d'accès qu'il souhaite leur attribuer.

Pour chaque dossier que le cabinet ouvre dans idylis Pack expert, il peut donner un accès à son client à tous les logiciels compris dans idylis Pack expert sans coût supplémentaire ni pour le cabinet, ni pour le client.

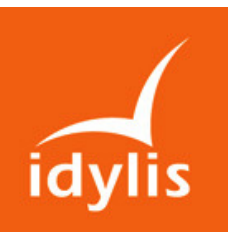

# idylis Pack Expert

# Descriptif général d'idylis Pack expert

idylis Pack expert a été conçu pour répondre aux problématiques des cabinets comptables qui souhaitent travailler en mode collaboratif avec leurs clients ou tout simplement partager des données avec eux.

idylis Pack expert est un ensemble homogène de 17 logiciels comprenant :

- un outil d'administration permettant de gérer les droits d'accès,
- les logiciels de publication et de partage :
	- o idylis Dossier permanent,
	- o idylis Publication,
	- o idylis Echange de données,
	- $\circ$  les logiciels de Fridylis : annuaire, agenda, gestionnaire de tâches.
- les logiciels de gestion :
	- o idylis Comptabilité
	- o idylis Gestion commerciale,
	- o idylis Paye,
	- o idylis Liasse fiscale,
	- o idylis Immobilisations,
	- o idylis Banque,
	- o idylis Liaisons bancaires,
	- o idylis GRC,
	- o idylis Feuilles de temps,
	- o idylis Notes de frais,
	- o idylis Gestion documentaire.

#### Le cabinet choisit son abonnement sur un seul critère : le nombre de dossiers qu'il souhaite gérer.

L'abonnement ne prend que quelques minutes et « idylis Pack expert » est immédiatement opérationnel.

# Le déploiement d'idylis Pack expert : 3 étapes simples

#### 1) La création des collaborateurs

Le cabinet inscrit tous les collaborateurs de son cabinet et définit des profils d'utilisation. Il affecte ensuite un profil à chaque collaborateur du cabinet. Un profil contient la liste des fonctionnalités et des dossiers clients auquel le collaborateur a accès.

#### 2) La création des dossiers clients

Le cabinet ouvre les dossiers qu'il souhaite gérer.

#### 3) La création des utilisateurs clients

Pour chaque client, le cabinet peut désormais créer des utilisateurs qui pourront se connecter à leurs données. Comme pour les collaborateurs, c'est le cabinet qui définit les profils d'utilisation des clients et qui décide donc de ce que les clients pourront faire ou pas. Par exemple, le cabinet peut décider, pour le logiciel de paye, de ne donner accès qu'à la saisie des variables et l'impression des bulletins et, dans le logiciel de comptabilité, qu'à la saisie guidée sans possibilité de validation définitive.

L'inscription d'un utilisateur client n'entraîne aucun coût supplémentaire, ni pour le client, ni pour le cabinet.

Le cabinet peut donc donner accès à son client, à tous les logiciels compris dans « idylis Pack expert » tels que : idylis Comptabilité mais aussi idylis Gestion commerciale, idylis GRC, etc.

#### Le client n'a donc plus besoin d'acheter d'autres logiciels de gestion.

Bien évidemment, le cabinet n'est pas obligé de donner des accès à ses clients et peut d'ailleurs, à tout moment, couper ces accès.

# Les points forts d'idylis Pack expert

Choisir idylis Pack expert c'est, d'une part :

- passer d'une informatique fermée et restrictive, à des données partagées avec les clients tout en restant managées par le cabinet,
- travailler avec des outils modernes et fédérateurs qui suppriment les contraintes d'un système interne (mises à jour, sauvegardes) et qui offrent des garanties aux clients,
- bénéficier d'une tarification claire et sans surprise fondée sur un seul critère : le nombre de dossiers gérés,
- offrir aux clients du cabinet, des solutions informatiques clefs en main pour lesquelles le cabinet pourra facturer des prestations de paramétrage et de formation,
- bénéficier d'une hot line gratuite pour les collaborateurs du cabinet et les clients.

Mais aussi :

- des informations toujours disponibles en ligne, pour que chaque utilisateur puisse intervenir selon sa disponibilité et interagir avec tous les acteurs d'une même mission,
- la mise à jour instantanée d'un dossier ou d'un document pour l'ensemble des utilisateurs et l'assurance qu'ils ont bien tous accès à la même version,
- de multiples fonctions de paramétrage et de personnalisation pour adapter la solution aux

particularités du cabinet,

- un ensemble d'outils extrêmement complet pour capitaliser les ressources et créer une base de données commune et unifiée,
- une définition des circuits de validation des documents (workflow) pour chaque collaborateur et pour chaque client,
- une solution performante conçue pour réduire au minimum les tâches d'intendance, gagner en temps et en productivité,
- une sauvegarde quotidienne des données réalisée par idylis, dont plus personne au sein du cabinet n'a dès lors à se soucier.

# Liste des fonctionnalités d'idylis Pack expert des logiciels de publication et de partage

## Dossier permanent

#### Gestion des informations permanentes du client

- Gestion des coordonnées du client et des contacts clients.
- Saisie des données fiscales du client (impôts directs, TVA, autres taxes).
- Suivi de l'historique des contrôles fiscaux.
- Gestion des organismes fiscaux.
- Saisie des données sociales du client.
- Gestion des organismes sociaux.
- Suivi des effectifs moyens annuels du client.
- Gestion des partenaires du client (banques, avocats, CAC, etc.).
- Visualisation des différents intervenants au dossier (cabinets et clients).

#### Suivi de la relation / client

- Suivi de l'historique de la relation et des échanges avec le client.
- Gestion des lettres de missions.

# Publications

#### Gestion de l'arborescence

- Gestion de l'arborescence par client à partir d'un modèle standard préparamétré.
- Personnalisation des dossiers et des sous-dossiers sans limitation du nombre de niveaux.
- Paramétrage des droits d'accès pour chaque dossier.

#### Gestion des documents

- Publication des documents.
- Signalisation des nouveaux documents.
- Définition de la durée de vie d'un document.
- Suivi du statut des documents en cours de validation.

## Recherches

- Recherche selon les caractéristiques des documents.
- Recherche dans le contenu des documents.

#### Gestion des fichiers

- Fichiers des utilisateurs avec circuits de validation des mises en ligne de documents par utilisateur (workflow).
- Circuits de validation des documents pouvant faire intervenir de 1 à 4 valideurs.
- Classification des utilisateurs par département.

## Validations

• Chaque valideur peut suivre, par utilisateur, les documents publiés et à valider.

# Echanges

- Zone d'échanges entre le cabinet et le client (commentaires ou fichiers).
- Classement des données échangées par type de missions.
- Envoi d'un e-mail d'alerte aux utilisateurs du client des nouvelles informations mises à disposition.
- Filtre de sélection des documents envoyés par émetteur et/ou par mission.
- Recherche multicritère sur le fichier des documents échangés.
- Message d'alerte dans l'accueil de chaque utilisateur.

# Paramétrage

#### Gestion de l'annuaire des tiers (banques, avocats, organismes sociaux)

- Gestion de l'annuaire des tiers.
- Personnalisation de l'annuaire des tiers, via la création de champs complémentaires.
- Recherche multicritère dans l'annuaire des tiers.
- Filtre de sélection par famille de tiers.

#### Paramétrages

- Gestion des familles de tiers.
- Gestion des types de missions.
- Création de l'arborescence de publication par défaut.
- Gestion du fichier des tâches associées aux lettres de missions.
- Personnalisation de champs complémentaires pour les fiches de l'annuaire des tiers.

# **COMPTABILITE**

#### • Comptabilité Générale

- o Création des comptes, des comptes auxiliaires, des comptes de regroupement, des journaux et des exercices
- o Modules de saisie diversifiés et semi-assistés (sur pièces, en vrac et guidée) avec de multiples contrôles de cohérence
- o Personnalisation de la saisie et création de modèles d'écritures
- o Lettrage manuel ou automatique des comptes
- o Rapprochements bancaires
- o Préparation de la déclaration de TVA
- o Edition du grand livre, de la balance, de la balance âgée, des journaux, des états de synthèse (bilan, compte de résultat, SIG, tableau de financement) et des échéanciers
- o Outil de recherche d'écritures très avancé

#### • Comptabilité analytique et budgétaire

- o Création des codes analytiques
- o Création d'états d'éditions personnalisés
- o Création et répartition de plusieurs budgets
- $\circ$  Saisie des budgets par mois, par trimestre, par an, par code analytique ou par compte
- o Editions et analyses comparatives entre le réel et le budgétaire

#### • Comptabilité tiers

- o Edition de contrôle des tiers (crédits clients et débits fournisseurs non lettrés)
- o Statistique par journal
- o Statistique par compte
- o Calcul du délai de règlement moyen (clients et fournisseurs)

#### **Immobilisations**

- o Création et personnalisation des fiches immobilisations et de leurs composants
- o Définition des modalités d'amortissement et visualisation du plan d'amortissements
- o Transfert entre sites et gestion des sorties d'immobilisations
- o Edition par site et module d'assistance pour l'inventaire des immobilisations
- o Nombreux états d'édition multicritères
- o Edition du journal comptable
- o Editions fiscales liées aux immobilisations
- o Impression de façon groupée ou unitaire

#### • Liasse fiscale

- $\circ$  Saisie et importation des données comptables (écritures et balance)
- o Editions de contrôle (Grand livre, Balance, Journaux)
- o Calcul automatique de la liasse fiscale
- o Visualisation et modification des formulaires de la liasse fiscale
- o Nombreux contrôles de cohérence
- o Paramétrage des formulaires d'intégration fiscale
- o Création de modèles d'annexes ou importation de modèles à partir d'autres sociétés rattachées dans idylis
- o Création de l'annexe comptable

#### • Liaisons bancaires

- o Génération du fichier ETEBAC pour les prélèvements et les virements
- o Historique des transmissions par période
- o Edition du Journal comptable des règlements
- o Export des écritures comptables vers le module Comptabilité

# RH/ PAYE

#### • Paye

- o Création et personnalisation des fiches de paye des salariés
- o Réalisation de profils de paye personnalisés
- o Création et modification des bulletins de paye
- o Gestion des rubriques, des cotisations et des variables
- o Gestion de plusieurs établissements
- o Génération de la DADS\_U
- o Génération du journal comptable de paye
- o Gestion des absences (congés, RTT, etc.)
- o Gestion des affectations analytiques
- o Nombreux états d'éditions multicritères

#### • Notes de frais

- o Personnalisation des fichiers clients, dossiers et collaborateurs
- o Saisie et validation des notes de frais
- o Gestion des workflows
- o Analyses multicritères des dépenses

#### • Feuilles de temps

- o Personnalisation des fichiers clients, dossiers et salariés
- o Saisie des feuilles de temps
- o Planification et imputation du temps des collaborateurs sur les dossiers à traiter
- $\circ$  Facturation automatique des feuilles de temps dans le module « Ventes »
- o Analyse de l'activité des collaborateurs par client et/ou par dossier

#### • Gestion documentaire

- o Créer, gérer et personnaliser une base documentaire interne
- o Gestion des workflows
- $\circ$  Mise en ligne et partage des documents avec notification des nouveautés

## **CRM**

- Gestion et personnalisation des fichiers contacts (prospects, clients, etc.)
- Création des actions commerciales et des processus d'actions à mener
- Suivi de la prospection commerciale et des échanges avec les contacts
- Fiche historique d'un contact avec détail des actions
- Rapport d'activité des collaborateurs par type d'actions
- Analyse des retours d'opérations commerciales et marketing
- •

# **ACHATS**

- Création et personnalisation des fichiers fournisseurs, articles, etc.
- Création, personnalisation et suivi des appels d'offres et des bons de commande
- Gestion des informations relatives aux articles : champ code-barres, dépôts de stock, famille d'articles et code analytique, etc.
- Gestion des transferts de stocks entre dépôts
- Edition du journal comptable des achats et export vers le module « Comptabilité »
- Analyse multicritère des achats par article, par fournisseur, etc.
- Edition des stocks (inventaire, mouvements, réapprovisionnements/ruptures)
- Générateur d'états d'éditions simple et intuitif permettant de choisir les champs à imprimer avec leur ordre d'impression, d'indiquer des filtres et de mémoriser toutes les éditions ainsi paramétrées.

# VENTES

- Création et personnalisation des fichiers clients, articles, etc.
- Création des catalogues de prix de ventes
- Création, personnalisation et gestion des devis, factures et avoirs
- Gestion des remises globales en pourcentage ou en montant
- Edition du journal comptable des ventes et exportation vers le module « Comptabilité »
- Analyse multicritère des ventes mensuelles par client, dossier, article, type de dossiers, code analytique et émetteur
- Analyse en temps réel de la marge brute par client et par dossier
- Suivi des règlements
- Gestion des abonnements
- Générateur d'états d'éditions simple et intuitif permettant de choisir les champs à imprimer avec leur ordre d'impression, d'indiquer des filtres et de mémoriser toutes les éditions ainsi paramétrées.

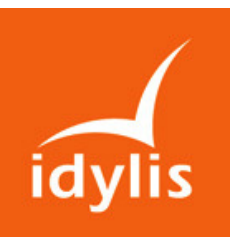

# Tarifs d'idylis Pack expert

idylis Pack expert regroupe les 17 logiciels suivants :

- idylis Comptabilité
- idylis Gestion commerciale,
- idylis Paye,
- idylis Liasse fiscale,
- idylis Immobilisations,
- idylis Banque,
- idylis Liaisons bancaires,
- idylis GRC,
- idylis Feuilles de temps,
- idylis Notes de frais,
- idylis Gestion documentaire,

Les tarifs d'idylis Pack expert sont dégressifs en fonction de deux critères : le nombre de dossiers gérés et la durée d'engagement du cabinet (le nombre de dossiers est aussi appelé « nombre d'unités  $IPE \gg$ ).

### Les mises à jour et l'assistance téléphonique sont comprises dans l'abonnement.

#### Tarifs annuels en fonction du nombre de dossiers et de la durée d'engagement :

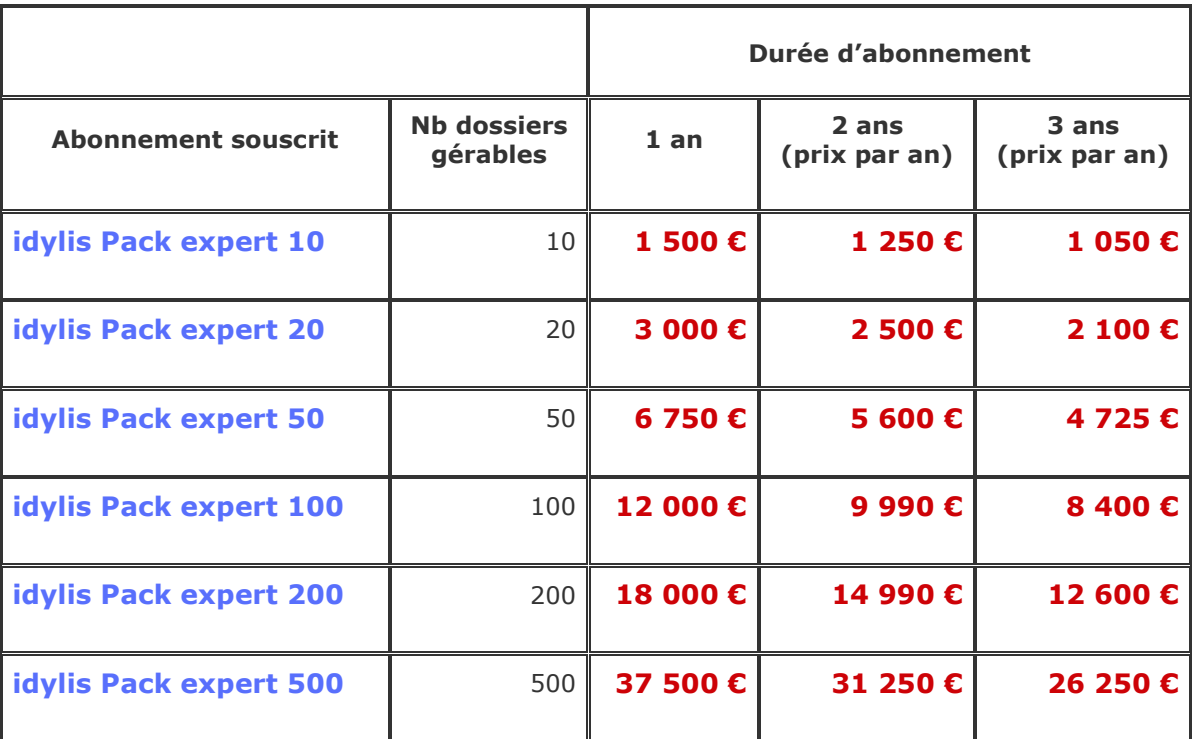

- les logiciels de Fridylis : annuaire, agenda, gestionnaire de tâches,
- idylis Dossier permanent,
- idylis Publication,
- idylis Echange de données.

# A quoi correspond un dossier ?

Il existe deux types de dossiers :

- les dossiers en gestion,
- les dossiers de simple partage.

Un dossier en gestion est un dossier pour lequel un des logiciels suivants est utilisé :

- idylis Comptabilité,
- idylis Gestion commerciale,
- idylis Paye,
- idylis Immobilisations,
- idylis Banque,
- idylis Liaisons bancaires,
- idylis GRC,
- idylis Feuilles de temps.
- idylis Notes de frais,
- idylis Gestion documentaire.

Un dossier de simple partage est un dossier pour lequel seuls les logiciels de publication et de partage sont utilisés :

- les logiciels de Fridylis : annuaire, agenda, gestionnaire de tâches,
- idylis Dossier permanent,
- idylis Publication,
- idylis Echange de données.

Un dossier en gestion consomme une unité IPE alors qu'un dossier de simple partage ne consomme que 1/10ème d'unité IPE.

Par conséquent et à titre d'exemple, un abonnement à idylis Pack expert 10 (soit 10 dossiers ou unités IPE) permet de gérer 7 dossiers en gestion et 30 dossiers de simple partage.

# Comment évoluent les tarifs en fonction du nombre d'utilisateurs dans le cabinet ?

Les tarifs d'idylis Pack expert restent les mêmes quel que soit le nombre de collaborateurs du cabinet inscrits.

# Comment évoluent les tarifs en fonction du nombre d'utilisateurs chez les clients ?

Pour chaque dossier en gestion, le cabinet peut créer un utilisateur supplémentaire pour son client qui peut avoir ainsi accès à tous les logiciels accessibles pour un dossier en gestion (même si le cabinet, lui, ne s'en sert pas). A titre d'exemple, si le cabinet ouvre un dossier client pour gérer la comptabilité de la société Dupont, il pourra créer gratuitement un code utilisateur pour le client Dupont qui, en plus de la comptabilité, pourra utiliser le logiciel de gestion commerciale.

Si un client souhaite un autre utilisateur, cela consommera une unité IPE.

Pour chaque dossier de simple partage, le cabinet peut créer un utilisateur supplémentaire pour son client qui peut avoir ainsi accès à tous les logiciels accessibles pour un dossier en simple partage (même si le cabinet, lui, ne s'en sert pas).

Si un client en simple partage souhaite un autre utilisateur, cela consommera 1/10ème d'unité IPE.

Si les besoins d'un cabinet augmentent, il peut, à tout moment, souscrire plus d'unités IPE.

# Taille de la BDD

La taille maximale de la BDD est de 200 Mo par unité IPE souscrite ce qui correspond, par exemple, à plusieurs centaines de milliers de lignes d'écritures en comptabilité ou plusieurs dizaines de milliers de factures en gestion commerciale pour un IPE 10.

En cas de dépassement, idylis pourra allouer de l'espace disque supplémentaire selon des conditions tarifaires dégressives